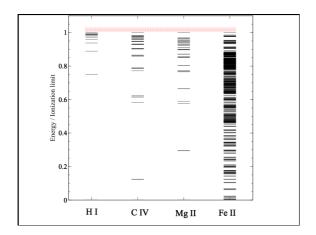

# Peter's atomic line list \* http://www.pa.uky.edu/~peter/atomic/ \* Search wavelength range to find what lines are present

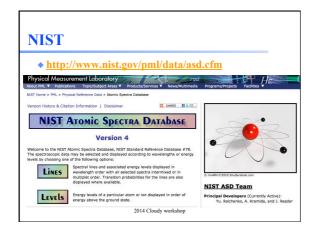

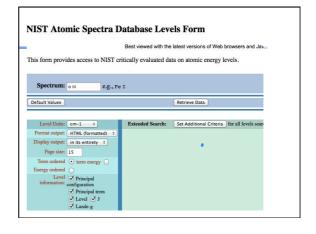

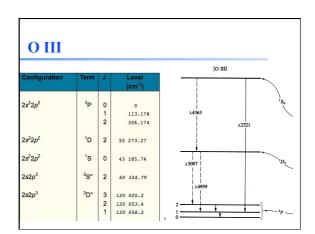

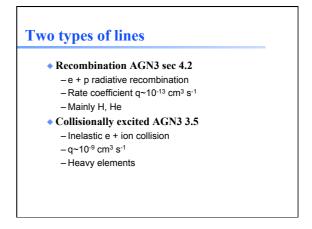

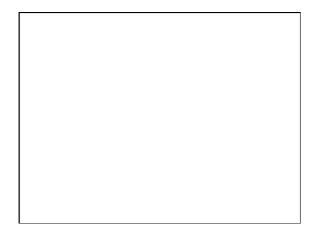

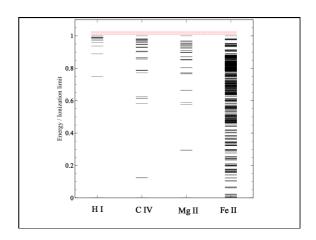

### O III [O III] $2s^22p^2$ 0 1 2 113.178 306.174 2s<sup>2</sup>2p<sup>2</sup> <sup>1</sup>D 2 20 273.27 $2s^22p^2$ 43 185.74 2s2p3 5S° 2 60 324.79 3 2 1 2s2p3 3D° 120 053.4 120 058.2

# Species vs spectra

- ◆ H<sup>0</sup>, C<sup>3+</sup>, O<sup>2+</sup>, H<sub>2</sub>, CO are baryons
- H I, C IV, O III, H<sub>2</sub>, and CO are the spectra they emit / absorb
- O III is a permitted line produced by O<sup>2+</sup>, while [O III] is a forbidden line
- C III] is a semi-forbidden line, often an intercombination line

# Species vs spectra

- H I Lya emission can be produced by
  - Recombination of H+
  - Impact excitation of Ho
- H I absorption can only be produced by H<sup>0</sup>
- ♦ H I is not the same as H<sup>0</sup>
  - Ambiguous for emission lines

# Lines in the main output

- ♦ Print lines column
- Print lines sort wavelength
- Print lines faint

# **Finding lines in Cloudy**

- Run smoke test with command
- Save line labels
- Spectral label, wavelength, identifies a line
- Save output file has label, wavelength, comment about line
- Pick lines from this save file

## Line blends

- ◆ Blnd 3727
- ♦ Blnd 2798
- ♦ Blnd 1549
- Two or more lines that appear as a single line in most spectra

# Luminosity, relative intensity

- Intensity or luminosity of line
   depending on case
- Intensity relative to normalization line, default  $H\beta$ 
  - Change with normalize command

| 0 | 3 | 88.3323m | -5.577 | 1.5126  |
|---|---|----------|--------|---------|
| 0 | 3 | 51.8004m | -5.106 | 4.4704  |
| 0 | 3 | 4931.23A | -8.339 | 0.0026  |
| 0 | 3 | 4958.91A | -4.876 | 7.5973  |
| 0 | 3 | 5006.84A | -4.401 | 22.6702 |
| 0 | 3 | 2320.95A | -7.193 | 0.0366  |
| 0 | 3 | 4363.21A | -6.593 | 0.1456  |
| 0 | 3 | 1660.81A | -7.187 | 0.0371  |
| 0 | 3 | 1666.15A | -6.720 | 0.1087  |

# Why use the laser at all

- Cloudy has lots of lines and does many levels for many ions
- A single zone (which we do for speed) is optically thin
- So continuum fluorescent excitation can be important.
- But would not happen with a finite column density
- Show fig with energy levels for H, C IV etc and say continuum photons would excite to all upper levels

# Why we set the ionization

- ♦ If most O were O3+ the process
- O3++e -> O2++hn
- Would be fast, and would make O III recombination lines
- This can happen in nature, but it would confuse our homework problem

# **Emissivity vs density,** temperature

• Recombination line, O III forbidden lines

# Two level atom AGN3 Sec 3.5

- Excitation, deexcitation rates
- Transition probabilities
- Critical density
- **◆** Two limits
  - Low densities, every excitation leads to emission of a photon
  - high densities, levels are n LTE, photon emission proportional to n<sub>u</sub> A<sub>ul</sub>

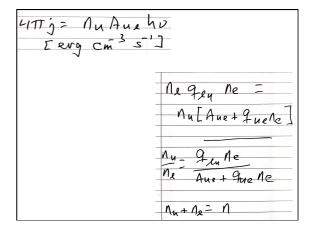

# Vary density over extreme range

 Plot emissivity vs density over wide range to see how emissivity changes

# **Recombination lines**

- H<sup>+</sup> + e → H<sup>0\*</sup> → H<sup>0</sup> + photons
- Critical densities of H I, He I, and He II optical lines are very high, n > 1e15 cm<sup>-3</sup>, so they are usually in LDL
- ◆ Emissivity goes as n<sup>2</sup> for n < 10<sup>20</sup> cm<sup>-3</sup>
- Case B predictions
- H I, He I, He II are the strongest in UV/ Opt/ IR
- Second row (C,N, O, Ne) & Fe in X-ray

# **Forbidden lines**

- [O III]
- O<sup>++</sup> + e → O<sup>++\*</sup> → O<sup>++</sup> + photons
- ◆ Critical densities of many forbidden lines n ~ 1e3 cm³, so they can be in LDL or HDH
- Emissivity goes as n<sup>2</sup> or n

**Compute spectrum of clouds** with two very different densities

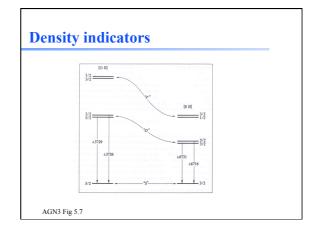

# **Temperature indicators**

 Lines from same species which have different excitation potentials

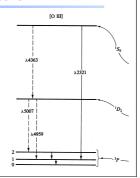

# **Inward vs total emission**

- "Inwd" label for line
- Inward/outward emission computed on second and later iterations
  - Iterate to convergence
  - Print last

# • Hazy 1, sec 16.43.2, 19.14.44 - Line to continuum contrast in save continuum - Command SET SAVE LINE WIDTH

# **Databases in Cloudy**

- Stout (atoms & low ionization)
- Chianti (higher ionization)
- ◆ LAMDA (heavy-element molecules)

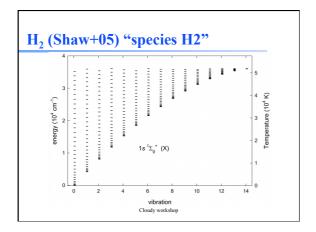

# **Controlling model atoms**

- ♦ Series of SPECIES XXX commands
- ◆ Compare exec time species limit vs small

Cloudy workshop